*Prot. n. 173217/2022*

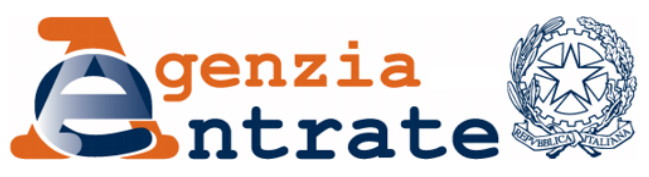

*Richiesta di abilitazione all'utilizzo dei servizi on line dell'Agenzia delle entrate da parte dei rappresentanti legali di persone fisiche e di soggetti che agiscono in nome e per conto di altri soggetti, sulla base del conferimento di una procura*

# **IL DIRETTORE DELL'AGENZIA**

In base alle attribuzioni conferitegli dalle norme riportate nel seguito del presente provvedimento

#### **Dispone**

## *1 Definizioni*

- 1.1 Ai fini del presente provvedimento si intende:
- a) per "area riservata", l'area del sito *internet* dell'Agenzia delle entrate, accessibile previa autenticazione digitale;
- b) per "credenziali", gli strumenti (codici e procedure) per l'identificazione digitale necessari ad accedere alla propria area riservata. I cittadini possono utilizzare esclusivamente quelli definiti all'articolo 64 del Codice dell'amministrazione digitale (SPID, CIE, CNS);
- c) per "rappresentante", la persona fisica che, in seguito a disposizione giudiziaria (tutori, amministratori di sostegno o curatori speciali del minore) o per *status* legale (genitori), è autorizzata ad utilizzare i servizi *on line* elencati all'articolo 3, per conto di altre persone fisiche;
- d) per "persona di fiducia", la persona fisica che, in virtù di una procura conferita ai sensi dell'articolo 63 del decreto del Presidente della Repubblica 29 settembre 1973, n. 600, è autorizzata ad utilizzare i servizi *on line* elencati all'articolo 3 per conto di altre persone fisiche. La procura non può essere conferita a titolo professionale;

e) per "rappresentato", la persona fisica per la quale il rappresentante o la persona di fiducia utilizza i servizi *on line* elencati all'articolo 3.

# *2 Soggetti interessati*

- 2.1 La procedura descritta nel presente provvedimento interessa:
- a) i rappresentanti, tutori e amministratori di sostegno, nominati dall'autorità giudiziaria al fine di operare a tutela o a sostegno di persone che si trovano nell'impossibilità - anche parziale o temporanea - di provvedere ai propri interessi, e i curatori speciali, nominati dall'autorità giudiziaria nei casi previsti dalla legge;
- b) i rappresentanti, genitori, che esercitano la responsabilità genitoriale nei confronti di persone minorenni;
- c) le persone di fiducia.

# *3 Servizi*

3.1 Dal 23 maggio 2022, è disponibile la procedura definita nel presente provvedimento che consente ad un rappresentante ovvero ad una persona di fiducia di utilizzare, in nome e per conto del soggetto rappresentato, i servizi *on line* disponibili nell'area riservata, accessibile con le proprie credenziali. In fase di prima applicazione sono disponibili i seguenti servizi:

## a) *Dichiarazioni*

- Dichiarazione precompilata
- b) *Consultazioni e Ricerca*
	- Cassetto fiscale (ad eccezione della sezione in cui sono visibili le scelte "2, 5, 8 per mille")
	- Fatturazione elettronica
	- Stampa modelli F24
	- Ricevute dei pagamenti pagoPA
	- Lista invii effettuati
	- Ricerca ricevute
	- Richiesta reinvio ricevute
	- Documenti da prelevare
	- Consultazioni ipo-catastali
- Interrogazione del Registro delle Comunicazioni
- c) *Istanze*
	- Duplicato della Tessera Sanitaria o del tesserino di codice fiscale

## d) *Comunicazioni*

- Avvisi di irregolarità
- Avvisi di regolarità
- Altre comunicazioni
- Contatti

# e) *Servizi di utility e verifica*

- Controlla PIN
- Stato richiesta certificato
- Ripristina Ambiente

# *4 Durata*

4.1 Le abilitazioni del rappresentante ovvero della persona di fiducia all'utilizzo dei servizi descritti al punto precedente scadono il 31 dicembre dell'anno in cui sono attivate, salvo quanto previsto al punto 5.2.4.

## *5 Modalità di presentazione della richiesta di abilitazione all'utilizzo dei servizi*

- 5.1 Il tutore o l'amministratore di sostegno o il curatore speciale, per ottenere l'abilitazione all'utilizzo dei servizi per i soggetti rappresentati, in caso di prima richiesta, compila e sottoscrive il modulo allegato al presente provvedimento (Allegato 1) e lo trasmette all'Agenzia delle entrate corredato della documentazione attestante la propria condizione.
	- 5.1.1 Il modulo di cui al punto precedente può essere inviato come documento informatico sottoscritto con la firma digitale del rappresentante, oppure come copia per immagine di documento analogico, sottoscritto con firma autografa, unitamente alla documentazione attestante la propria condizione, tramite il servizio *on line* "*Consegna documenti e istanze*" disponibile nella sua area riservata.
- 5.1.2 La documentazione può essere trasmessa anche in allegato ad un messaggio di posta elettronica certificata (PEC), inviato ad una qualunque Direzione Provinciale dell'Agenzia delle entrate. In tal caso, qualora il

modulo sia compilato in formato cartaceo e sottoscritto con firma autografa, può essere inviata la copia per immagine del documento analogico (per esempio una scansione) unitamente alla copia del documento d'identità del rappresentante.

- 5.1.3 In alternativa, il rappresentante può recarsi personalmente presso un qualsiasi ufficio territoriale dell'Agenzia delle entrate ed esibire il modulo in originale con la relativa documentazione attestante la propria condizione di tutore, curatore speciale o amministratore di sostegno.
- 5.1.4 Qualora la richiesta e la documentazione di cui al punto 5.1 siano documenti informatici firmati digitalmente, gli stessi possono essere trasmessi con un messaggio di posta elettronica ordinaria (e-mail) inviato all'indirizzo di posta elettronica di una Direzione Provinciale o di un ufficio territoriale dell'Agenzia delle entrate.
- 5.1.5 La richiesta di rinnovo può essere inviata all'ufficio anche con semplice e-mail, fornendo gli estremi dell'istanza già depositata in occasione della prima richiesta (o allegando il provvedimento già depositato in ufficio) unitamente alla copia del documento di identità rappresentante.
- 5.2 Il genitore, per ottenere l'abilitazione all'utilizzo dei servizi per i propri figli minorenni, compila e sottoscrive il modulo allegato al presente provvedimento (Allegato 2), che contiene la dichiarazione sostitutiva ai sensi del decreto del Presidente della Repubblica 28 dicembre 2000, n. 445, al fine di attestare la propria condizione di genitore, e la copia del documento di identità del minore.
	- 5.2.1 Il modulo di cui al punto precedente è sottoscritto con firma digitale del genitore e inviato tramite il servizio *on line* "*Consegna documenti e istanze*" disponibile nella sua area riservata; oppure, qualora venga sottoscritto con firma autografa, è inviata, con la medesima modalità, la copia per immagine del documento analogico.
	- 5.2.2 Il modulo di cui al punto 5.2 può essere trasmesso anche in allegato ad un messaggio di posta elettronica certificata (PEC) inviato ad una qualunque Direzione Provinciale dell'Agenzia delle entrate; in tal caso, qualora il modulo sia compilato in formato cartaceo e sottoscritto con

firma autografa, può essere inviata la copia per immagine del documento analogico, unitamente alla copia del documento d'identità del genitore.

- 5.2.3 In alternativa, il genitore può recarsi personalmente presso un qualsiasi ufficio territoriale dell'Agenzia delle entrate e consegnare il modulo corredato della copia di un documento di identità del minore.
- 5.2.4 Se il genitore ha presentato in nome e per conto del figlio la dichiarazione dei redditi precompilata nell'anno precedente, utilizzando lo specifico servizio *web* disponibile sul sito *internet* dell'Agenzia delle entrate, e se il figlio è ancora minorenne, l'accesso è autorizzato anche per l'anno corrente.
- 5.3 Ai fini dell'autorizzazione della persona di fiducia, il soggetto compila e sottoscrive il modulo allegato al presente provvedimento (Allegato 3), per il conferimento (o per l'eventuale revoca) di una procura speciale, ai sensi dell'articolo 63 del d.P.R. n. 600 del 1973, alla fruizione dei servizi *on line* elencati nell'articolo 3. Ogni persona può designare una sola persona di fiducia. Ogni persona può essere designata quale persona di fiducia al più da tre persone.
- 5.3.1 Il modulo è presentato dal rappresentato:
	- tramite il servizio *on line* "*Consegna documenti e istanze*" disponibile nella sua area riservata, sottoscritto con firma digitale; se il modulo è compilato in formato cartaceo e sottoscritto con firma autografa, può essere trasmessa la copia per immagine del documento analogico, corredata della copia del documento di identità della persona di fiducia;
	- in allegato a un messaggio PEC, inviato a una qualsiasi Direzione Provinciale dell'Agenzia delle entrate, sottoscritto con firma digitale, oppure, se compilato in formato cartaceo e sottoscritto con firma autografa, può essere inviata la copia per immagine del documento analogico corredata delle copie dei documenti di identità del rappresentato e della persona di fiducia;
	- presso un qualsiasi ufficio territoriale dell'Agenzia delle entrate presentando il modello originale, in formato cartaceo e sottoscritto con firma autografa, unitamente a copia del documento di identità del rappresentato e della persona di fiducia. Tale modalità deve essere necessariamente utilizzata qualora sia conferita una procura speciale con

firma autenticata, nei casi previsti dall'articolo 63 del d.P.R. n. 600 del 1973;

- 5.3.2 Qualora il rappresentato sia impossibilitato a operare come indicato nel punto 5.3.1 a causa di patologie, il modulo è presentato dalla persona di fiducia esclusivamente presso un qualsiasi ufficio territoriale dell'Agenzia delle entrate, corredato dalla copia del documento di identità del rappresentato e della persona di fiducia, nonché dall'attestazione dello stato di impedimento del rappresentato, rilasciata dal medico di medicina generale (medico di famiglia) del rappresentato stesso. Le informazioni contenute nell'attestazione rilasciata dal medico non possono eccedere quelle riportate nel *fac-simile* disponibile sul sito *internet* dell'Agenzia delle entrate.
- 5.3.3 In caso di procura generale la richiesta di abilitazione è presentata dalla persona di fiducia o dal rappresentato presso un qualsiasi ufficio territoriale dell'Agenzia delle entrate, esibendo la documentazione attestante la procura.

## *6 Disabilitazione*

6.1 La richiesta di disabilitazione delle autorizzazioni descritte ai punti 5.1 e 5.2 e 5.3 può essere presentata da chiunque abbia interesse. Per i tutori, i curatori speciali, gli amministratori di sostegno e i genitori è necessario allegare la documentazione idonea a provare la cessazione della condizione di tutore o curatore speciale o amministratore di sostegno o di esercente la responsabilità genitoriale.

# *7 Utilizzo dei servizi on line da parte dei rappresentanti e persone di fiducia*

7.1 Per utilizzare i servizi *on line* per i propri rappresentati, una volta ottenuta l'abilitazione con le modalità descritte al punto 5, i rappresentanti e le persone di fiducia si identificano nell'area riservata con le proprie credenziali ed operano con le modalità indicate nella specifica sezione del sito *internet* dell'Agenzia delle entrate.

## *8 Trattamento dei dati personali*

8.1 La base giuridica del trattamento dei dati personali – prevista dagli articoli 6 paragrafo 3 lett. b) del Regolamento 2016/679 e 2 ter del Codice in materia di protezione dei dati personali di cui al decreto legislativo 30 giugno 2003, n. 196 – è individuata nella normativa di riferimento indicata in calce al presente provvedimento.

8.2 L'Agenzia delle entrate assume il ruolo di Titolare del trattamento dei dati in relazione alle attività di trattamento rappresentate nei precedenti paragrafi. L'Agenzia delle entrate si avvale inoltre del partner tecnologico Sogei Spa, al quale è affidata la gestione del sistema informativo dell'Anagrafe tributaria, designato per questo Responsabile del trattamento dei dati ai sensi dell'art. 28 del Regolamento UE 679/16.

Le categorie di dati personali trattate attraverso i moduli di richiesta di abilitazione/disabilitazione di cui al presente provvedimento sono descritte nell'informativa sul trattamento dei dati personali ad essi allegata.

- 8.3 Nel rispetto del principio della limitazione della conservazione (art.5 par.1, lett. e) del Regolamento (UE) 2016/679), l'Agenzia delle entrate conserva i dati oggetto del trattamento per il tempo necessario per lo svolgimento delle proprie attività istituzionali.
- 8.4 Nel rispetto del principio di integrità e riservatezza (art.5, par.1, lett. f del Regolamento UE n. 2016/679) che prevede che i dati siano trattati in maniera da garantire un'adeguata sicurezza tesa ad evitare trattamenti non autorizzati o illeciti, è stato disposto che la trasmissione dei moduli di richiesta venga effettuata esclusivamente mediante le modalità descritte nel presente provvedimento.
- 8.5 Su tale trattamento dei dati personali è eseguita la valutazione d'impatto (DPIA) prevista dell'art. 35, comma 4 del Regolamento (UE) 2016/679.

## *9 Sicurezza*

- 9.1 I sistemi utilizzati garantiscono un adeguato livello di sicurezza per la protezione dei dati.
- 9.2 La sicurezza dell'utilizzo dei servizi disponibili nell'area riservata è garantita mediante l'adozione di meccanismi di identificazione *standard* e di protocolli di comunicazione aggiornati alle più recenti versioni. Data la specificità dei dati e la loro rilevanza, sono assicurati adeguati livelli di sicurezza del Sistema informativo della fiscalità, ponendo in essere procedure e strumenti di sicurezza fisica e logica a protezione del patrimonio informativo della fiscalità. L'utilizzo via *web* delle funzionalità elencate all'articolo 3, sarà possibile con le tipologie di *browser* più diffuse, con limitazioni per le versioni più obsolete,

che gli utenti possono aggiornare autonomamente e senza oneri, adeguandosi alle minime richieste.

- 9.3 La consultazione sicura dei servizi *on line* disponibili nell'area riservata è garantita da misure che prevedono un sistema di profilazione, identificazione, autenticazione e autorizzazione dei soggetti abilitati alla consultazione.
- 9.4 L'Agenzia delle entrate procede al tracciamento degli accessi all'Anagrafe Tributaria effettuati da parte di ciascun rappresentante e persona di fiducia, con indicazione dei tempi e della tipologia di operazioni svolte e predispone appositi strumenti di monitoraggio e analisi periodica degli accessi.

#### **Motivazioni**

L'Agenzia delle entrate persegue costantemente l'obiettivo di agevolare l'utilizzo dei servizi *on line*, nell'ottica della semplificazione per i cittadini, anche al fine di consentire ai contribuenti l'adempimento dei propri obblighi tributari senza doversi recare presso gli uffici territoriali.

Inoltre, l'Agenzia ha adeguato i propri sistemi alle previsioni dell'articolo 64 del Codice dell'amministrazione digitale e, pertanto, dal 1° marzo 2021, non rilascia più credenziali ai cittadini e, dal 1° ottobre 2021, consente l'autenticazione degli utenti esclusivamente con le identità previste dal citato articolo (SPID, CIE, CNS).

Tale circostanza può rappresentare un ostacolo all'utilizzo dei servizi via *web* per alcune categorie di contribuenti (soggetti giuridicamente incapaci, persone con scarsa familiarità con gli strumenti digitali). Pertanto è stata prevista una procedura che consente a coloro che sono legalmente autorizzati ad operare per conto di altri soggetti (tutori, curatori speciali, amministratori di sostegno ed esercenti la responsabilità genitoriale) nonché a coloro ai quali sia stata conferita procura *ex* articolo 63 del d.P.R. n. 600 del 1973, di utilizzare i servizi *on line* in nome e per conto dei propri rappresentati.

Con il presente provvedimento sono pertanto disciplinate le modalità per richiedere ed ottenere l'abilitazione ad operare, nell'area riservata del sito *internet* dell'Agenzia, in nome e per conto del soggetto rappresentato.

#### **Riferimenti normativi**

#### *Attribuzioni del Direttore dell'Agenzia delle entrate*

 Decreto legislativo 30 luglio 1999, n. 300 (art. 57; art. 62; art. 66; art. 67, comma 1; art. 68 comma 1; art. 71, comma 3, lettera a); art. 73, comma 4).

- Statuto dell'Agenzia delle entrate.
- Regolamento di amministrazione dell'Agenzia delle entrate.
- Decreto del Ministro delle finanze 28 dicembre 2000, pubblicato nella Gazzetta Ufficiale n. 9, del 12 febbraio 2001.

#### *Disciplina normativa di riferimento*

- Decreto legislativo 7 marzo 2005, n. 82, recante Codice dell'amministrazione digitale.
- Decreto del Presidente della Repubblica 29 settembre 1973, n. 600, recante disposizioni comuni in materia di accertamento delle imposte sui redditi.
- Decreto del Presidente della Repubblica 28 dicembre 2000, n. 445, recante disposizioni legislative e regolamentari in materia di documentazione amministrativa.
- Decreto legislativo 12 febbraio 1993, n. 39, recante norme in materia di sistemi informativi automatizzati delle amministrazioni pubbliche, a norma dell'articolo 2, comma 1, lettera mm), della [legge 23 ottobre 1992, n. 421.](http://bd01.leggiditalia.it/cgi-bin/FulShow?TIPO=5&NOTXT=1&KEY=01LX0000100804)
- Decreto legislativo 9 luglio 1997, n. 241, recante norme di semplificazione degli adempimenti dei contribuenti in sede di dichiarazione dei redditi e dell'imposta sul valore aggiunto, nonché di modernizzazione del sistema di gestione delle dichiarazioni.
- Decreto legislativo 30 giugno 2003, n. 196, recante codice in materia di protezione dei dati personali, come modificato dal decreto legislativo 10 agosto 2018, n. 101.
- Regolamento (UE) 2016/679 del 27 aprile 2016 relativo alla protezione dei dati personali, nonché alla libera circolazione di tali dati (GDPR).

La pubblicazione del presente provvedimento sul sito *internet* dell'Agenzia delle entrate tiene luogo della pubblicazione nella Gazzetta Ufficiale, ai sensi dell'articolo 1, comma 361, della legge 24 dicembre 2007, n. 244.

Roma, 19 maggio 2022

IL DIRETTORE DELL'AGENZIA Ernesto Maria Ruffini *Firmato digitalmente*